# **First Problem Set: BNF**

#### **Task 1 - BNF?**

BNF is a tool to explicitly define a computer programming language. It allows you to create a set of instructions to follow to give structure and create relations between symbols in a given language. BNF is made up of terminal and nonterminal parts. These parts are then related to one another by assigning non-terminals a value which could be made up of any combination of terminal and non-terminal parts. The terminal values can be thought of as constants, like symbols, text, numbers while the non-terminals are more abstract and can be thought of as an equation.

#### **Task 2 - BNF Description of L1**

```
\langleSTRING> ::=\langle M\text{-STRING}\rangle \langleSTRING>| \langle P\text{-STRING}\rangle \langle \langle \rangle \langle \rangle \langle \rangle \langle \rangle \langle \rangle
```

```
|M-STRING\rangle ::= ( < M-LIST\rangle )
```
 $\langle P\text{-STRING} \rangle ::= \{\langle P\text{-LIST} \rangle\}$ 

 $\langle M-LIST \rangle$  ::=  $\langle -M-LIST \rangle$  |  $\langle empty \rangle$ 

 $\langle P-LIST \rangle ::= + \langle P-LIST \rangle$  |  $\langle empty \rangle$ 

## **Task 3 - Parse Trees for L1**

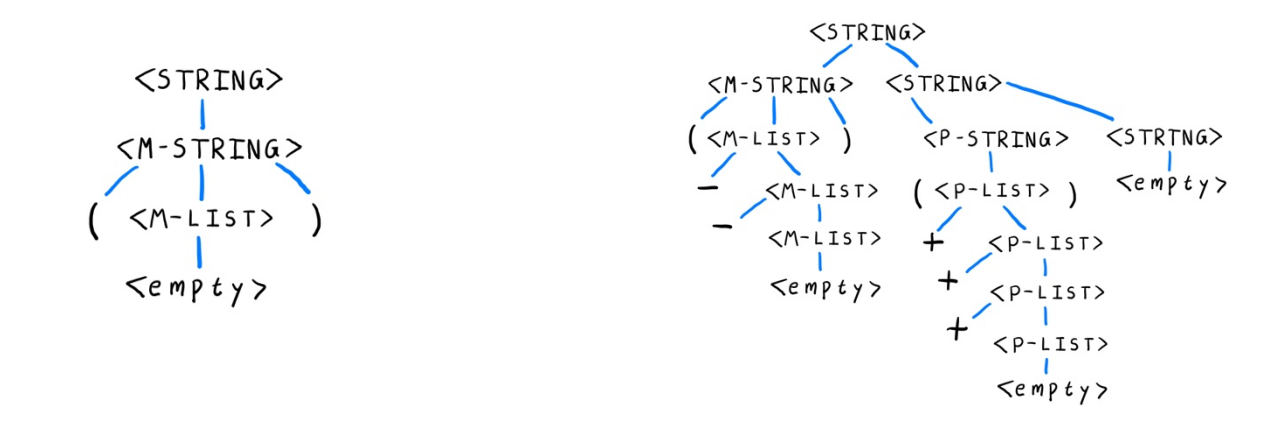

## **Task 4 - BNF Description of L2**

 $\leq$ STRING> ::=  $\leq$ NUM-LIST >  $\mid$  0

<NUM-LIST > ::= <NON-Z-NUM> <Z-LIST> < NUM-LIST > | <empty>

 $<$  Z-LIST  $> ::= 0$  < Z-LIST $>$   $|$  <empty $>$ 

 $<$  NON-Z-NUM  $>$  ::= 1 | 2 | 3

# **Task 5 - Parse Trees for L2**

Draw a parse tree for each of the following L2 sentences.

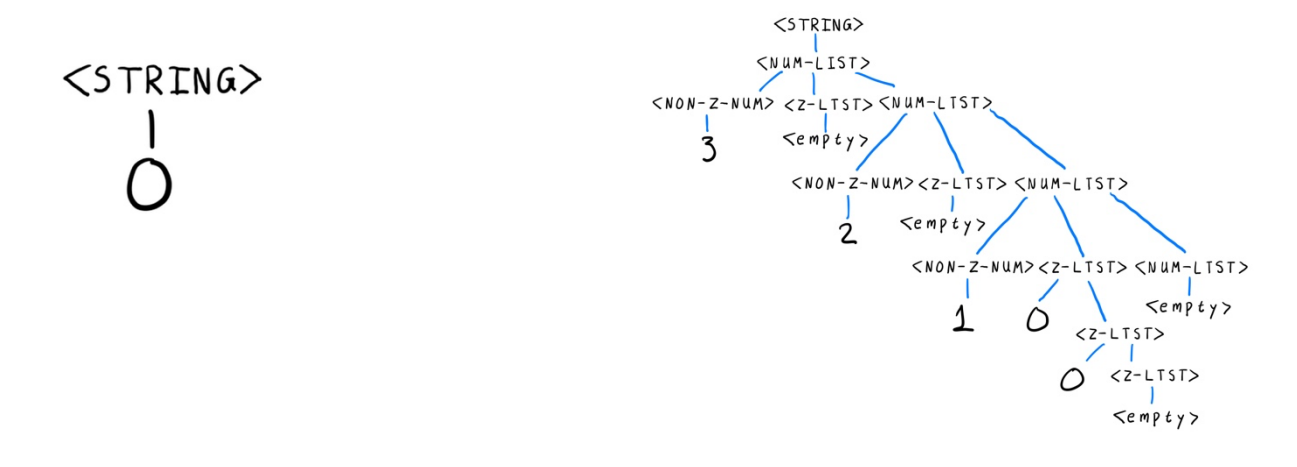

## **Task 6 - BNF Description of L3**

 $\langle$  EXP> ::=  $\langle$ AND>  $|$   $\langle$ OR>  $|$   $\langle$ NOT>  $|$  #t  $|$  #f <EXP-LIST> ::= <EXP> <EXP-LIST> | <empty>  $\langle$ AND $\rangle$  ::= ( and  $\langle$ EXP-LIST $\rangle$ )  $<$ OR $>$  ::= ( or  $<$ EXP-LIST $>$ )  $<$ NOT $>$  ::= ( not  $<$ EXP $>$ )

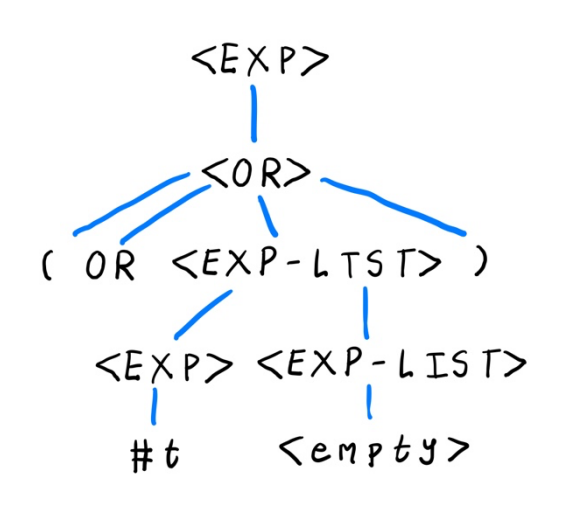

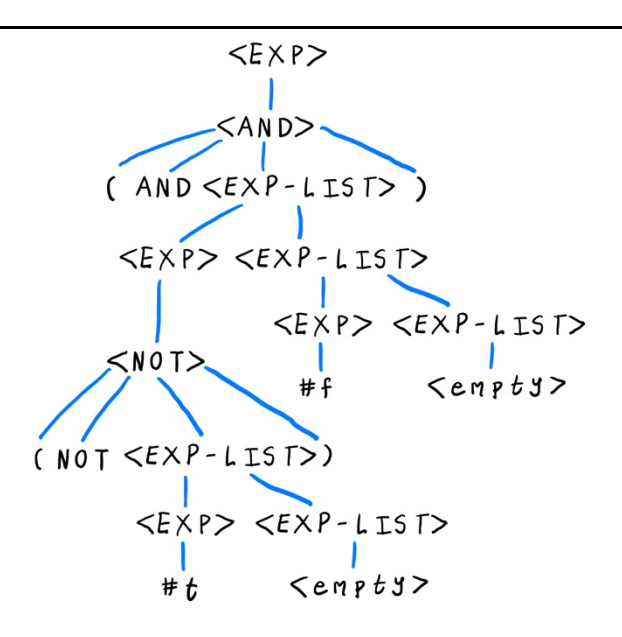

#### **Task 8 - BNF Description of L4**

<NUM-WORD> ::= <HUNDREDS> | <TENS> | <ONES>

<HUNDREDS> ::= <ONES-WORD> hundred <TENS>

<TENS> ::= <TENS-WORD> | <TEENS-WORD>

 $<$ ONES $>$  ::= $<$ ONES-WORD $>$  |  $<$ zero $>$ 

<TEENS-WORD> ::= ten | eleven| twelve| thirteen | fourteen | fifteen| sixteen| seventeen| eighteen | nineteen

 $\langle$ ONES-WORD > ::= one | two | three | four | five | six | seven | eight | nine |  $\langle$ empty>

<TENS-WORD> ::= twenty <ONES-WORD> | thirty <ONES-WORD> | forty <ONES-WORD> | fifty <ONES-WORD> | sixty <ONES-WORD> | seventy <ONES-WORD> | eighty <ONES-WORD> | ninety <ONES-WORD> | <ONES-WORD> | <empty>

<zero> ::= zero

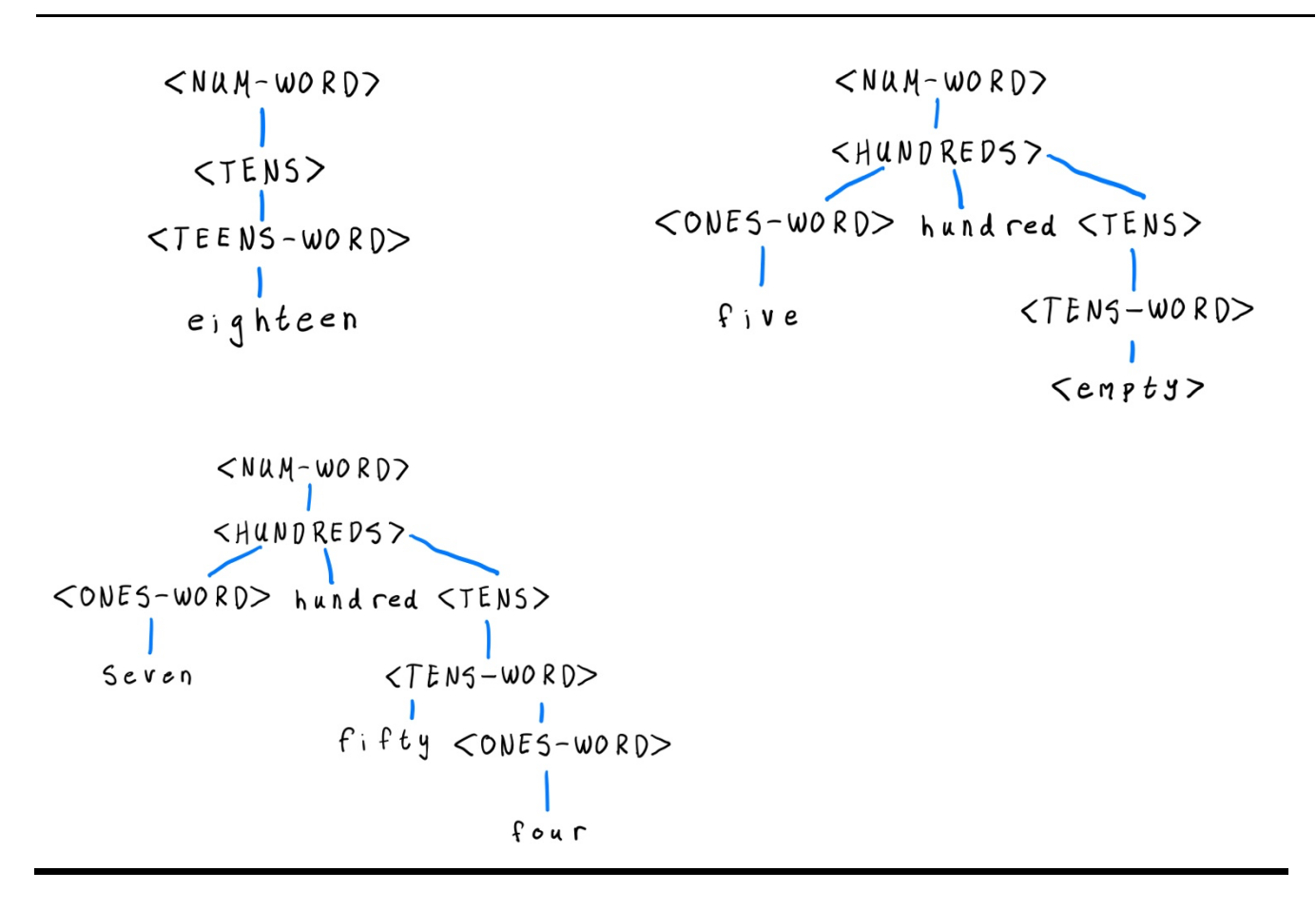

## **Task 10 - BNF Description of L5**

```
<EXPRESSION>	::=	<ADD>	|	<DESCRIBE>	|	<SHOW>	|	<COLORS>	|	<exit>
```
<ADD> ::= add <COLOR> <COLOR-NAME>

<DESCRIBE> ::= describe <COLOR-NAME>

- <SHOW> ::= show <COLOR-NAME>
- $\leq$ COLOR> ::=  $\leq$ RGB> $\leq$ ALPHA>)
- $<$ RGB  $>$  ::=  $<$ NUM $>$  $<$ NUM $>$  $<$ NUM $>$
- $\triangle$ ALPHA> ::=  $\triangle$ NUM>  $\triangle$   $\triangle$   $\triangle$   $\triangle$
- <COLORS> ::= colors
- $<$ COLOR-NAME $>$  ::=  $<$ string $>$

<exit> ::= exit

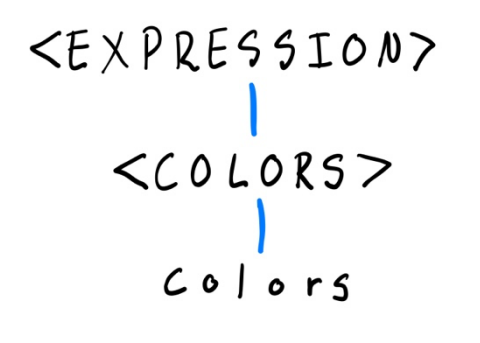

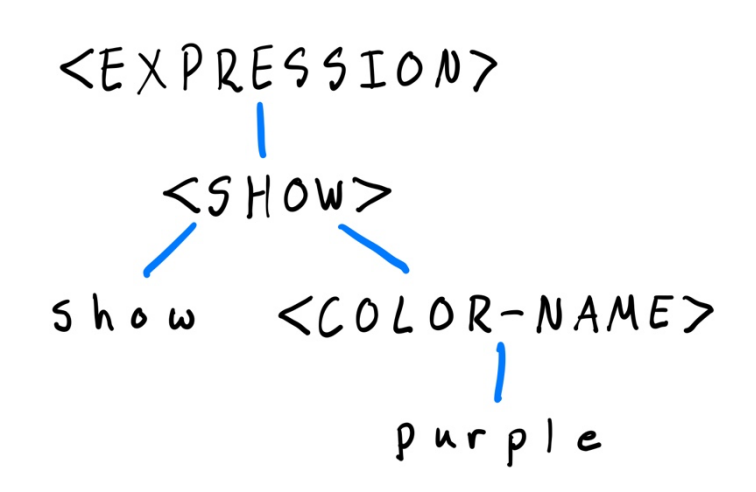

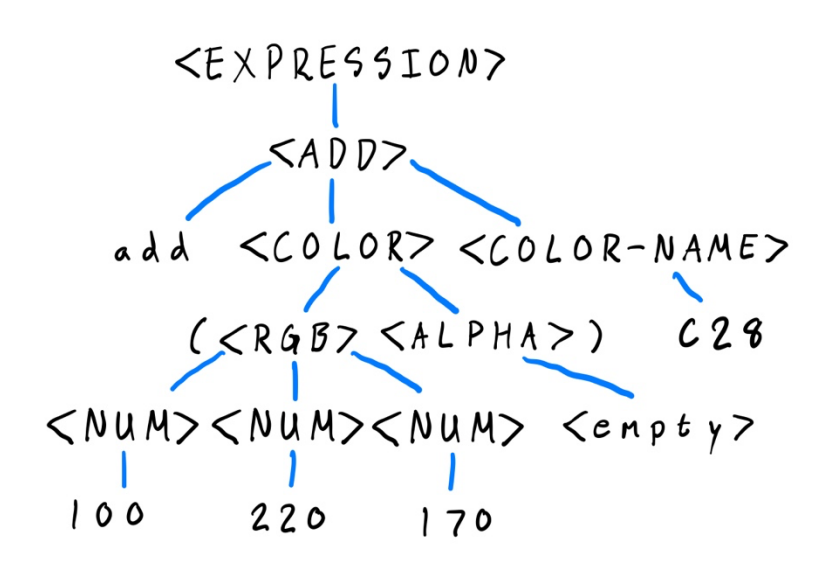